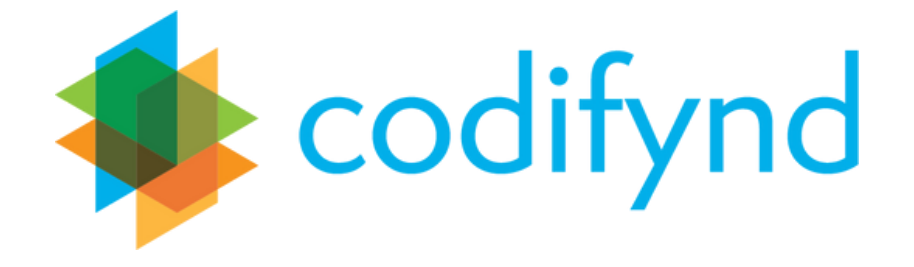

# **ARC Case Study**

Codifynd can address both general enquiries about the ARC data set through simple scoping and selection as well as support nuanced research questions using the advanced search feature. Following are worked examples using basic Codifynd features and methods.

## **Research Question**

How successful has the language studies discipline been in generating successful ARC grants?

# **Codifynd Scoping**

- 1. Select **Bubble browser**
- 2. Visually compare the number of results for 2103 Historical Studies with 2003 – Language Studies.
- Select **Node Browser** 3.
- 4. Select Fields of Research node
- 5. Select 2103 Historical Studies node
- Switch to **List View** to see the 690 results 6.
- 7. Click the 2103 Historical Studies node again to minimise it
- Select 2003 Language Studies node 8.
- Switch to **List View** to see the 44 results 9.
- 10. Visually compare the number of results for 2103 Historical Studies with 2003 – Language Studies.

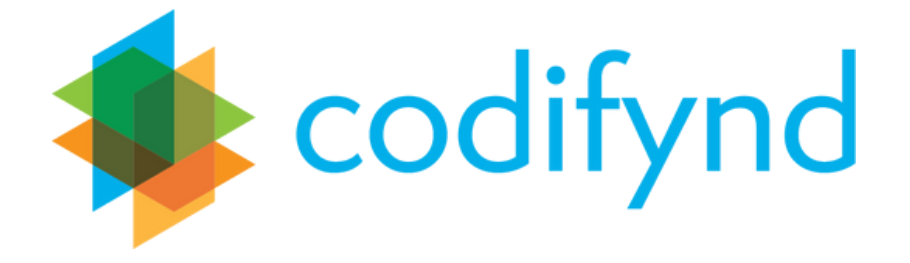

#### **Research Question**

What are the relationships between history and language, language and culture and history and culture and within the language studies discipline?

## **Codifynd Scoping and Selection**

- 1. Select **Node Browser**
- 2. Select Fields of Research node
- Select 2003 Language Studies node 3.
- Toggle **Select Multiple Thematics** 4.
- Select Language and Culture themes (Hint: Search for them if you don't 5. immediately spot them!)
- Select **Overlapping results** 6.
- 7. Examine the results and the projects in which these themes overlap
- Repeat this process for the to observe the overlaps (or absence of them) 8. between Language and History themes and History and Culture themes.

## **Research Question**

How has the 'digital' been positioned in ARC projects within language studies and linguistics?

#### **Codifynd Advanced Search**

- 1. Select Advanced Search
- 2. Select **Structure** tab
- Select Field of Research 3.

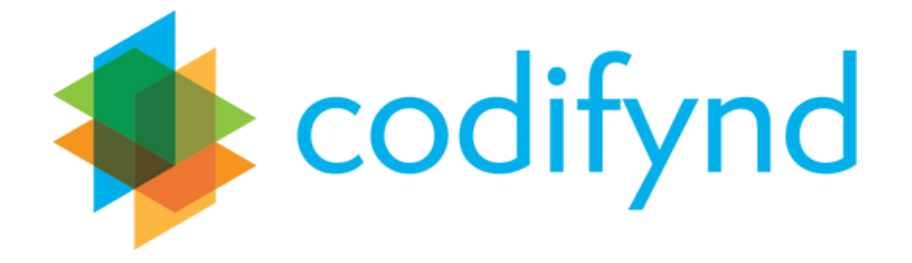

4. Select 2003 – Language Studies and 2004 – Linguistics

# 5. Select **Thematic** tab

6. Search for and select a number of themes which contain digital (digital, digital technology, digital platforms, digital content, digital media…)

#### 7. Select **Search**

8. Examine the results and the projects in which any of these themes occur

9. Repeat this process for different permutations of themes and examine the results.

#### **Advanced Research**

If you are at all familiar with coding then select Edit search query, you edit and construct your own complex queries.

If you want to undertake advanced research on ARC trends and patterns then contact us for access to the Thematic Network, Thematic Enquiry and Node Comparison features.